AutoCAD [Win/Mac] [2022]

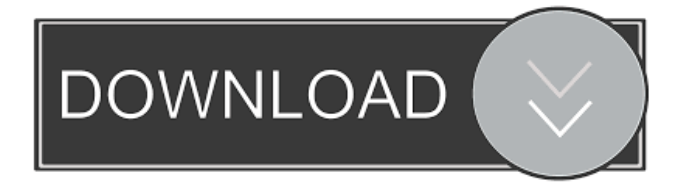

#### **AutoCAD Crack+ With Keygen [Mac/Win] [Latest 2022]**

Ad AutoCAD Crack Keygen was originally designed to be used on a computer with a screen and a mouse, but it was quickly adopted by engineers and draftsmen working in the factory as well as architects and engineers working on large-scale projects. It is also commonly used for technical drafting, design prototyping, and software prototyping. Users can develop 2D and 3D design concepts, create renderings, perform engineering analysis, and model real-world objects using the application's extensive feature set. AutoCAD is the flagship product of the Autodesk line of software and is one of the top CAD programs on the market. Steps Step 1 Enable the Autodesk Upgrade Assistant. Click the Start button, click All programs, then click the Autodesk Upgrade Assistant. Step 2 Select the terms, conditions and agreements, and then click Next. Step 3 Click the Install button, wait for the installation process to complete, and then click OK to begin the upgrade. The software will be installed and pre-configured for you. Step 4 Open the Autodesk Upgrade Assistant again and choose the software version that you wish to upgrade to. Click Upgrade, and then click Install. Step 5 Install AutoCAD LT and AutoCAD Architect software. Click the Start button, click All programs, then click AutoCAD LT or AutoCAD Architect. Step 6 Choose the products that you would like to upgrade. Click Install, and wait for the installation process to complete. Step 7 Click the Start button, click All programs, and then click the Autodesk Upgrade Assistant. Choose the product that you wish to upgrade to. Click Upgrade, and then click Install. Step 8 Open a copy of AutoCAD LT or AutoCAD Architect and open the AutoCAD Upgrade Assistant. Step 9 Click the Install button, wait for the installation process to complete, and then click OK to begin the upgrade. The software will be installed and pre-configured for you. Step 10 Click the Start button, click All programs, and then click AutoCAD LT or AutoCAD Architect. Step 11 Choose the products that you would like to upgrade. Click Install, and wait for the installation process to complete. Step 12 Click the Start button, click All programs,

#### **AutoCAD Crack+ Download**

AutoCAD Torrent Download software version history AutoCAD Activation Code first appeared in 1987 and was the first CAD program to run on Windows NT. It was the first software capable of both designing a building and showing the design for an architect to review and approve. The AutoCAD name was originally an acronym for "Automatic Computer-Aided Design." AutoCAD 2008 – 2009, the first release to include DWG 2.0 functionality, was the only AutoCAD version to support Direct3D 9 graphics acceleration (in addition to Direct3D 8). It also provided a number of new features: New working template, which automatically fills out information as you create a drawing. New working template, which automatically fills out information as you create a drawing. This template can be used in conjunction with drawing templates, enabling a "one-stop-shop" for editing drawing information. Creation and editing of shapes can be done with a "thickness slider" in the Shape tools options. Design tools can be used in combination with command automation (macro recording), enabling users to automatically insert files, send emails and even automate steps in a drawing creation process. A grid-system was introduced, enabling users to create a consistent drawing environment. 3D support was introduced for CAD, including the ability to view and work with 3D models in AutoCAD. In particular, the 2D paper space is used to overlay 2D views on the underlying 3D model. DWG 2.0 and DWF 2.0 (both of which are not compatible with previous versions) were introduced to support several improvements. ObjectARX, a C++ class library, was introduced to provide developers with a robust and flexible object oriented programming (OOP) environment for extending AutoCAD functionality. This was based on the previous classes introduced in version 2005 (Compiler for Autodesk Exchange (ACE) objects). It was the base for the ADNEST, AutoCAD Architecture and AutoCAD Electrical products, along with third party developers. AutoCAD 2010 – 2015 AutoCAD 2010 was the first version to include the feature to perform 2D to 3D conversions. AutoCAD 2013 – 2015 AutoCAD 2013 was the first release to include 3D Revit support. It has the ability to import.rvw and.rfa files. It also supports 3D modeling, including layer-based dimensioning, feature 5b5f913d15

# **AutoCAD Full Product Key (Latest)**

Click the Autocad icon on the desktop. Click the Options button. Click the Update tab. In the Passwords field, type the license key. Click Update. When giving our top 10 picks for the week of February 19, we didn't feel like repeating ourselves. No need, when you've got a lovely photo shoot courtesy of our good friends at Richard Branson's Virgin Galactic. It's the girl power of Kate Upton, the cuteness of Julia Louis-Dreyfus, and the creativity of Suzanne Somers, all for a first time purchase of a monthly magazine subscription. In other words, the new cover girl for the June issue of Marie Claire magazine is the embodiment of girl power. "Like a young girl, I'm drawn to Kate's lighthearted attitude, her natural beauty and easy-going manner," says the magazine's senior editor, Bridget Foley. "She exudes this unbridled kind of energy and she makes everyone around her feel better." Our taste in hot young girls is quite a crowd, judging from the accompanying pictorial of this issue's cover girl, Julia Louis-Dreyfus, circa 1970. See her on the wall with actress Rebecca De Mornay. "Our June cover model, Julia Louis-Dreyfus, is a national treasure who is proof that women can do anything," says Foley. "She's truly the best thing to come out of that era. We love the fact that she exudes a relaxed cool." Here are 10 girls we wouldn't mind having in our lives: 1) Kate Upton 2) Taylor Swift 3) Serena Williams 4) Miranda Kerr 5) Alyssa Milano 6) Emma Stone 7) Hayden Panettiere 8) Emily Ratajkowski 9) Michelle Obama 10) Julia Louis-Dreyfus To see all the Photofeelers picks, go to website.Q: How to see the progress of the form.php file upload in drupal 6? I have created a form.php file for uploading the files in a drupal 6 form. How do I know if the file is uploading or complete? A: Use the \_submit function to capture the form. function mymodule\_form\_alter(&\$form, &\$form\_state

# **What's New In?**

Create more complex, accurate annotations with Markup Assist. Annotation, labels and text features now natively support flexible settings that can be fully customized by anyone with CAD experience. You can have different settings for different components, and get detailed error messages if you apply incorrect settings. (video: 1:45 min.) Drawing Tools for Objects with Multiple Parts: With CIRCUIT tools, you can align two or more objects together, and then make the objects snap together along the alignments. Use the Create Two CIRCUIT command to align two objects that have multiple parts, and then use the All function to add the alignment as a single axis. (video: 3:12 min.) Ensure Accuracy in Drafting: Use the Single Bevel tool to bevel a polyline along a spline. Drag the bevel tool in an editing window or selection window, then release the mouse button. (video: 1:15 min.) Attach, then Attach to a Move: In the Modeling workspace, you can now select multiple objects and then use the Attach to Move tool to attach those objects to a move path, then attach them to a handle to move them. (video: 1:45 min.) Save and Load Drawing Data: Save drawing data by using the Save drawing data command. You can create unlimited drawings, and you can share data with other users. To save data, choose Save drawing data from the Data menu, or drag and drop files onto the command. You can also select an object from a drawing, and use the

Save data tool to create or save data for that object. (video: 1:00 min.) Use 3D printing technology to save time and money by creating models from the CAD environment. Export STL, OBJ, or OFF files, and use 3D printer technology to manufacture parts for your project. (video: 2:00 min.) Create More Complex, Context-Sensitive Context Menus: Improve the way that you see the context menu. Now, the context menu appears automatically when you right-click, and it includes the most recent commands that you have used. For example, right-clicking a box shows the Move, Rotate, and Extrude commands that you have used. (video: 1:15 min.) Extend the Functional and Visible Workspaces: Create and navigate to the optimal workspace for

# **System Requirements For AutoCAD:**

Minimum: OS: Windows 7/Vista/XP/2000 Processor: Dual Core 2GHz or better Memory: 2GB Hard Disk Space: 64MB Graphics: DirectX 9.0 compatible GPU with 512MB of RAM DirectX: DirectX 9.0 compatible video card or equivalent with 512MB of RAM Sound Card: Minimum DirectX 9.0 compatible sound card with 1.5GB of RAM Recommended: Processor: Dual

Related links:

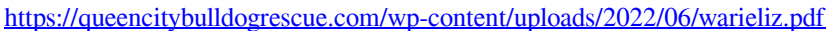

[https://gameurnews.fr/upload/files/2022/06/1Y8OsUjG6yMhO1KC7Y8B\\_07\\_a56dceb768bb80fb00aa01eba279e4f0\\_file.pdf](https://gameurnews.fr/upload/files/2022/06/1Y8OsUjG6yMhO1KC7Y8B_07_a56dceb768bb80fb00aa01eba279e4f0_file.pdf) <https://suministrosperu.com/wp-content/uploads/2022/06/garjar.pdf>

<https://miniwho.com/wp-content/uploads/2022/06/donuile-1.pdf>

<https://commongroundva.com/wp-content/uploads/2022/06/wendral.pdf>

- [https://social.halvsie.com/upload/files/2022/06/zR8Q7DZo8RglDsQ1sNQA\\_07\\_1868e1c9077e2a574d86d77fb10c0170\\_file.pd](https://social.halvsie.com/upload/files/2022/06/zR8Q7DZo8RglDsQ1sNQA_07_1868e1c9077e2a574d86d77fb10c0170_file.pdf) [f](https://social.halvsie.com/upload/files/2022/06/zR8Q7DZo8RglDsQ1sNQA_07_1868e1c9077e2a574d86d77fb10c0170_file.pdf)
- <http://adomemorial.com/2022/06/07/autocad-24-0-2/>
- <http://babussalam.id/?p=2614>
- <https://amedirectory.com/wp-content/uploads/2022/06/AutoCAD-10.pdf>
- [https://friendship.money/upload/files/2022/06/SbNyXRCmGVrz8xAt4dO3\\_07\\_d907c53e385f0797fb78b51c9ec1fe3c\\_file.pdf](https://friendship.money/upload/files/2022/06/SbNyXRCmGVrz8xAt4dO3_07_d907c53e385f0797fb78b51c9ec1fe3c_file.pdf) <https://www.seacliffapartments.com/autocad-24-1-crack-keygen-full-version-free-download-for-pc/>
- <https://www.la-pam.nl/autocad-crack-free-win-mac/>
- <http://buyzionpark.com/?p=4091>
- <https://tueventoenvivo.com/wp-content/uploads/2022/06/AutoCAD-10.pdf>
- <https://www.digitalgreenwich.com/autocad-crack-free-license-key-free-download-pc-windows-2022-new/>
- <https://mantegazzavini.com/?p=1615>
- <https://csermooc78next.blog/2022/06/07/autocad-crack-with-license-code-free-download-win-mac/>
- <https://videospornocolombia.com/autocad-crack-license-keygen-pc-windows/>

[https://socialtak.net/upload/files/2022/06/OzCQw5dMkOcFpqMuFw3H\\_07\\_a56dceb768bb80fb00aa01eba279e4f0\\_file.pdf](https://socialtak.net/upload/files/2022/06/OzCQw5dMkOcFpqMuFw3H_07_a56dceb768bb80fb00aa01eba279e4f0_file.pdf) <https://think-relax.com/autocad-2022-latest>